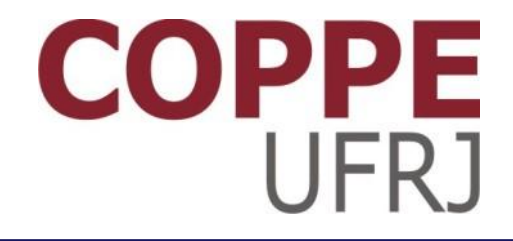

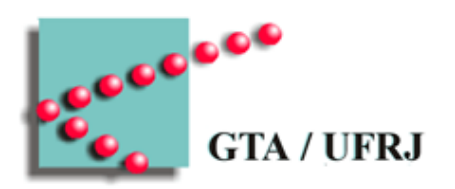

#### **Processos**

Pedro Cruz

EEL770 – Sistemas Operacionais

#### 2

#### Datas importantes

- 02 de Abril
	- Proposta de trabalho
- 09 de Abril
	- Confirmação de proposta
- 07 de Maio
	- Primeira apresentação do trabalho
- 09 de Maio
	- Entrega da primeira lista
- 14 de Maio
	- Primeira prova

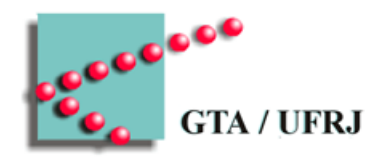

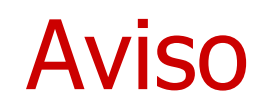

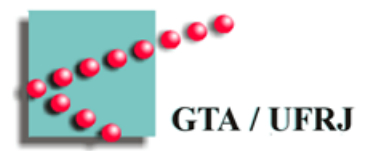

- O que vamos falar vale para sistemas de processador/ núcleo único
	- Vale também para cada processador/núcleo de um sistema com múltiplos processadores/núcleos

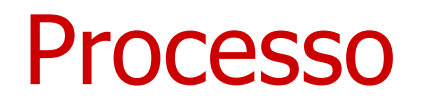

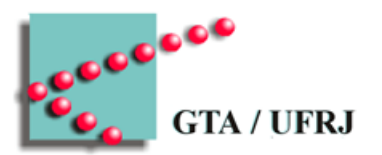

- Abstração para um programa sendo executado
	- Espaço de endereçamento Contexto
		- Executável
			- Código
		- Dados
			- Informações usadas
		- Pilha
			- Armazenamento local
			- Passagem de parâmetros

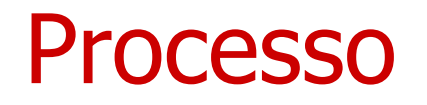

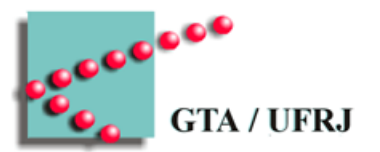

- Duas instâncias de um mesmo programa são dois processos diferentes
	- Cada um tem um espaço de endereçamento:
		- Pilha
		- Dados
		- Código\*

\* Em alguns casos, otimizações são feitas e o código é o mesmo, com contadores de programa diferentes

# Subutilização do processador

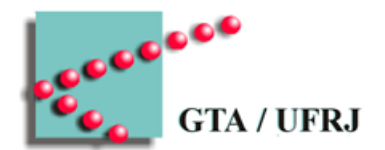

- Processador é muito mais rápido que outros componentes
	- Processador fica ocioso aguardando os outros componentes
		- Ideia: executar outros processos no tempo ocioso

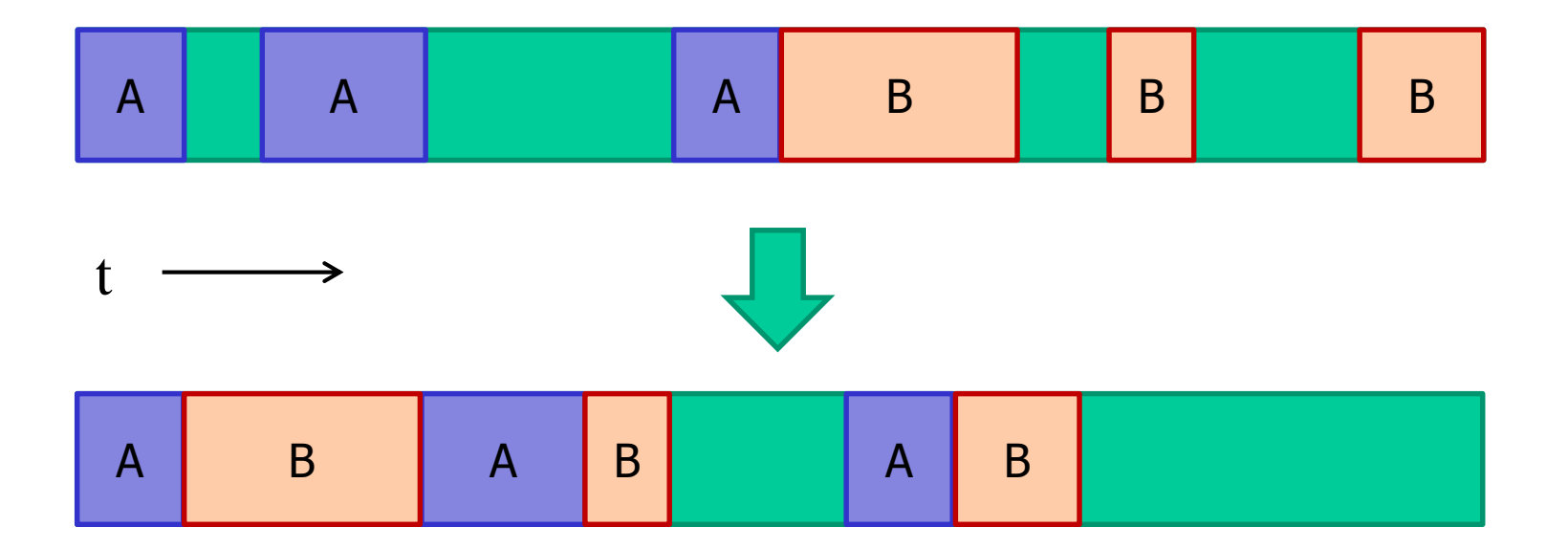

#### Pseudoparalelismo

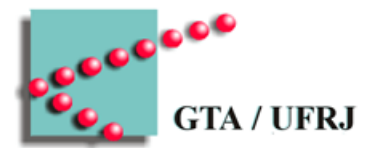

- Diversos processos executados em fatias de tempo
	- Tempo do processador é subdividido e distribuído entre processos
		- Centenas ou dezenas de ms para cada processo
			- (milhões de ciclos de clock)
	- Extrapolação da ideia de reduzir o tempo ocioso
		- Melhorar a experiência do usuário, com a ilusão de paralelismo

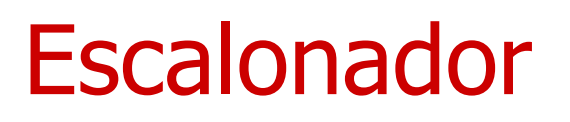

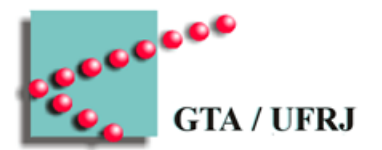

- Define as fatias de tempo para cada processo
- Troca os contextos
	- Registradores são carregados com os valores do processo que vai ser executado
		- Contador de programa
		- Apontador de pilha
		- Flags e ambiente

#### Gerenciamento de processos

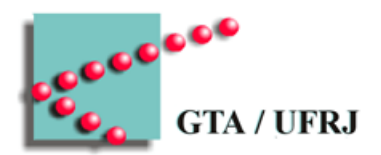

- Criação de processos
- Término de processos
- Hierarquia de processos
- Estados de processos

# Criação de processos

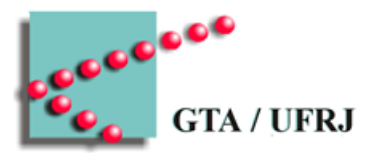

- Processos são criados
	- Na inicialização do sistema
	- A pedido do usuário
	- A partir de um processo em execução
	- A partir de uma tarefa em lote

- Processos de primeiro plano
- Processos de segundo plano
	- Daemons

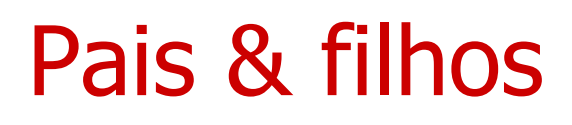

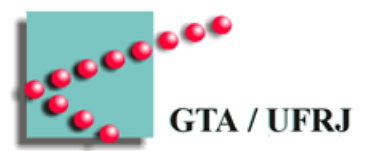

- Processo pai cria um processo filho através de chamada de sistema
	- Processo filho é uma cópia do processo pai
	- Processo pai possui "ponteiro" para filho
	- Processo filho possui próprio espaço de endereçamento
		- Exceção: *copy-on-write* 
			- Espaço de memória é compartilhado, mas modificações são copiadas para área privada de memória
	- Processos podem compartilhar recursos
		- Arquivos abertos
		- Permissões

#### Procedimento de criação de um **rocesso**

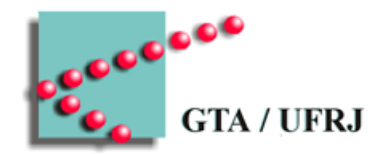

- 1. Definir um identificador de processo
- 2. Alocar espaço de memória para o processo
- 3. Criar uma entrada na tabela de processos
- 4. Definir o estado do processo
- 5. Criar (ou expandir) as estruturas de dados relativas

# Término de processos

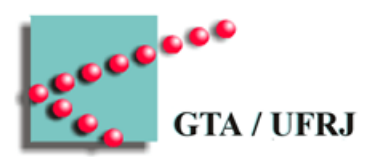

- Formas de término
	- Voluntária
		- Saída normal
		- Saída por erro
	- Involuntária
		- Erro fatal
		- Morte por outro processo

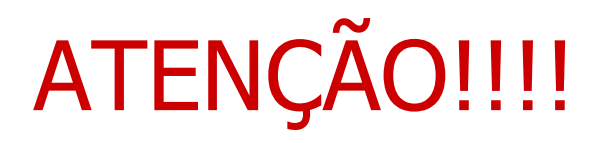

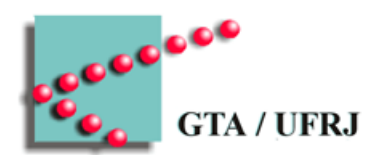

- O Tanenbaum em português troca os erros
	- Erro fatal é confundido com saída por erro

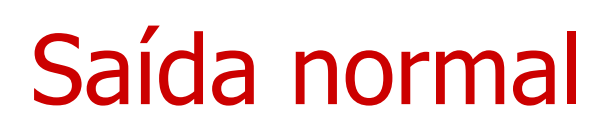

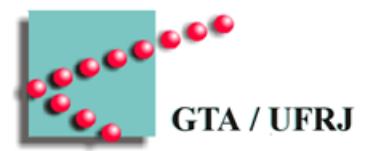

- Programa termina execução e realiza chamada de sistema para informar o término
	- Libera recursos alocados
		- Memória
		- Arquivos abertos
		- Permissões de uso exclusivo
- Chamadas para saída
	- exit
		- UNIX
	- ExitProcess
		- Windows

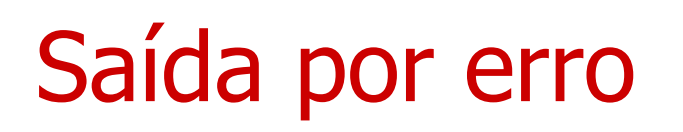

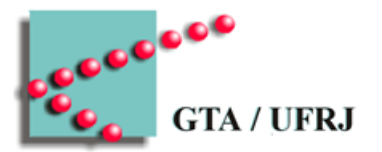

- Erro interno do processo afeta seu funcionamento
	- Avisa ao usuário
	- Termina
- Processos podem tentar corrigir o erro ao invés de fechar
	- Aviso na Interface Gráfica de Usuário (Graphic User Interface –GUI)

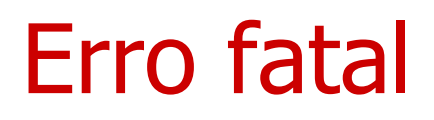

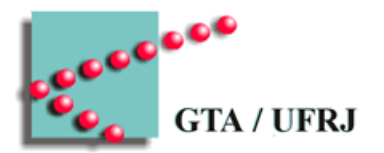

- Processo é encerrado pelo operacional
	- Instrução ilegal
	- Acesso ilegal
- Operacional pode deixar o processo lidar com o erro
	- Operacional envia um sinal ao processo quando há erro
	- Depende do erro

#### Lista de erros fatais

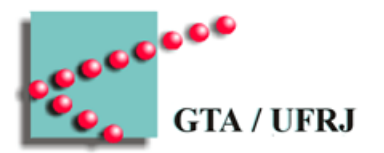

- Vários tipos de erros fatais
	- Tempo excedido
	- Memória não disponível
	- Erro de proteção
	- Erro Aritmético
	- Espera excedida (Time overrun)
	- Falha de I/O
	- Instrução inválida
	- Instrução sem privilégios
	- Mal uso de dados

#### Morte por outro processo

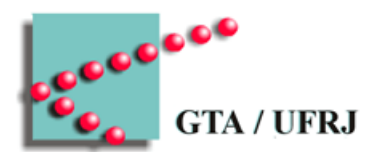

- Outro processo realiza chamada ao operacional para terminar o processo atual
	- kill
		- UNIX
- Processo precisa de autorização para matar outro
	- Término do pai geralmente inicia término dos filhos

# Adendo – Visão do programador

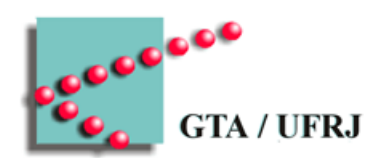

- *Exception* vs *Error* 
	- Linguagens diferenciam entre os dois
		- Java
		- Haskell
		- $\bullet$  C++
			- Mais ou menos
	- Exceção é um erro lógico interno
		- Frequentemente tratável
	- Erro é um problema que não é tolerado pelo operacional
		- Aplicação nem sempre pode tentar resolver
		- Pode ser considerado problema de segurança

#### Hierarquia de processos

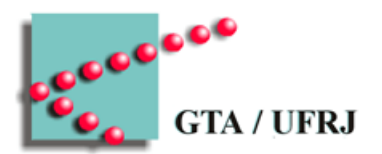

#### • UNIX

- Pais & filhos formam um grupo de processos
	- Processos pai repassam sinais aos filhos
		- Terminação do pai é avisada aos filhos
- Windows
	- Pais possuem "ponteiro" para filhos (*handle*)
		- Pais podem passar o "ponteiro" para outros processos – Quebra de hierarquia

#### Estados de processos

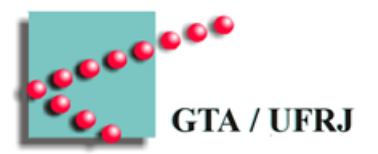

- Novo
	- Processo é inicializado
- Pronto
	- Processo está aguardando sua vez de ser executado
- Bloqueado
	- Processo está aguardando algum evento
		- Procedimento de I/O
- Executando
	- Processo está em execução
- Terminado
	- Processo terminou

Esta lista não é exaustiva!

#### Estados de processos

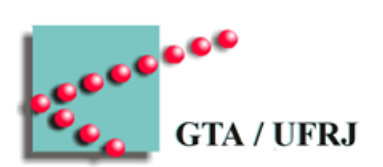

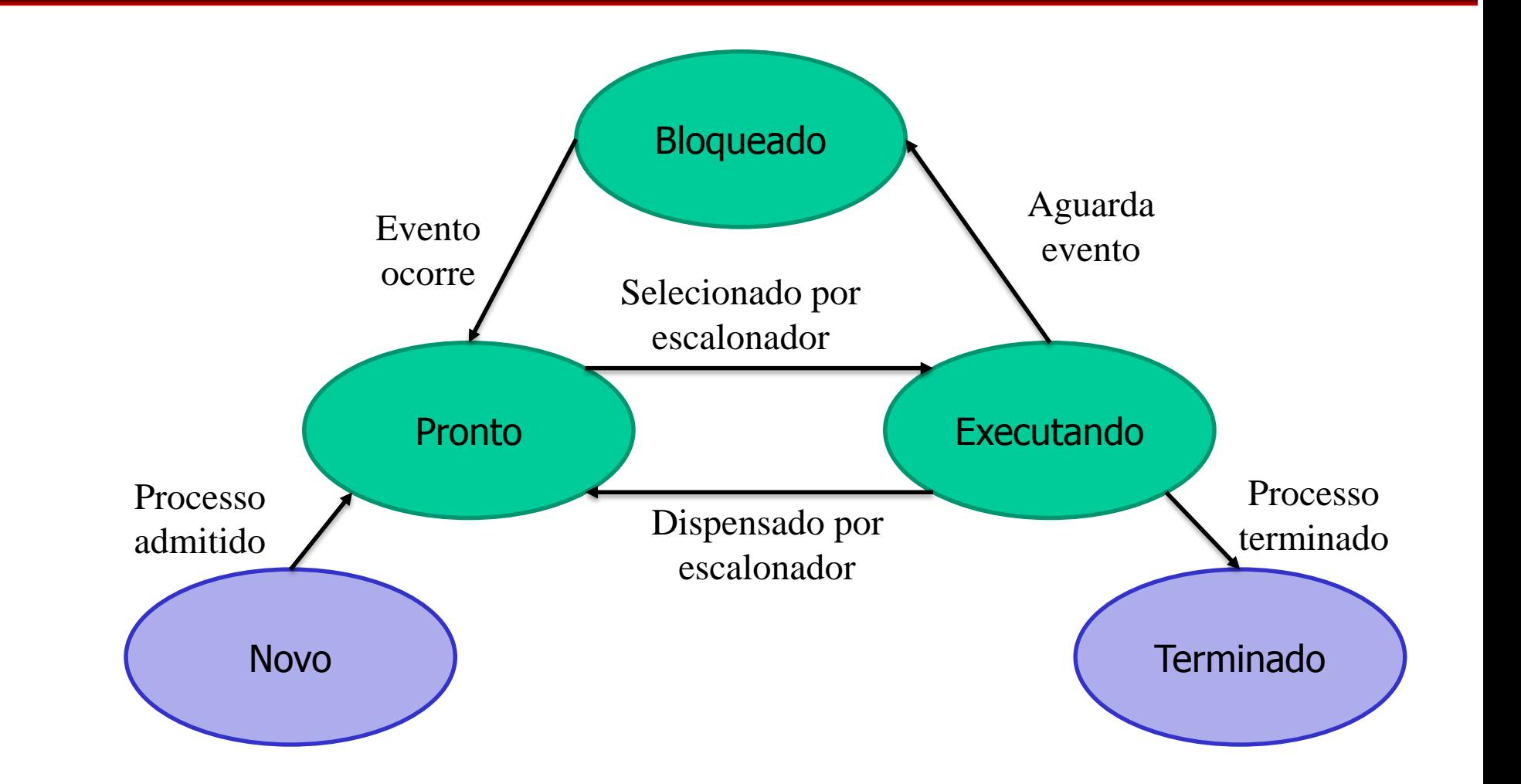

#### Tabela de processos – gerenciamento de processos

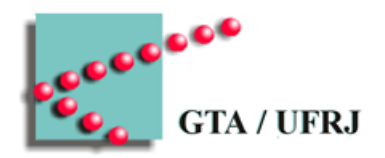

- **Registros**
- Contador de programa
- Palavra de estado do programa (PSW)
	- Conjunto de flags
- Ponteiro para a pilha
- Estado do processo
- Parâmetros de escalonamento
- Id do processo
- Prioridade
- Processo pai
- Grupo de processos
- Sinais
- Tempo de início
- Tempo de CPU
- Tempo de CPU de filhos

# Tabela de processos – gerenciamento de memória

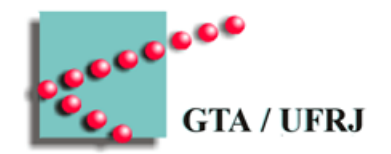

- Informações sobre segmento de código
- Informações sobre o segmento de dados
- Informações sobre o segmento de pilha

# Tabela de processos – gerenciamento de arquivos

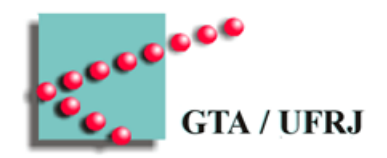

- Diretório-raiz
- Diretório corrente
- Descritores de arquivo
	- Ponteiros para stdin, stdout, stderr
- Id do usuário
- Id do grupo

#### Processos suspensos

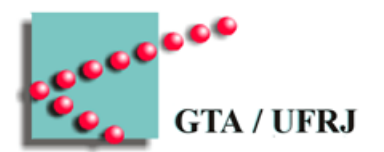

- Tipicamente:
	- Vários processos podem estar aguardando operações de I/O
		- Bloqueados
			- Subutilização da CPU
	- Memória principal não comporta processos suficientes para encher a CPU de trabalho
	- I/O de disco é mais rápido que outras operações de I/O
- Processos podem ser guardados na memória secundária
	- Suspensos
- Intervalos de CPU estimulam a troca de processos entre as memórias

#### Estados de processos com suspensão

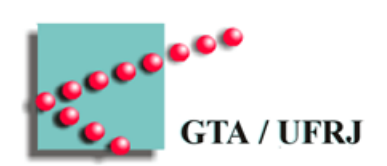

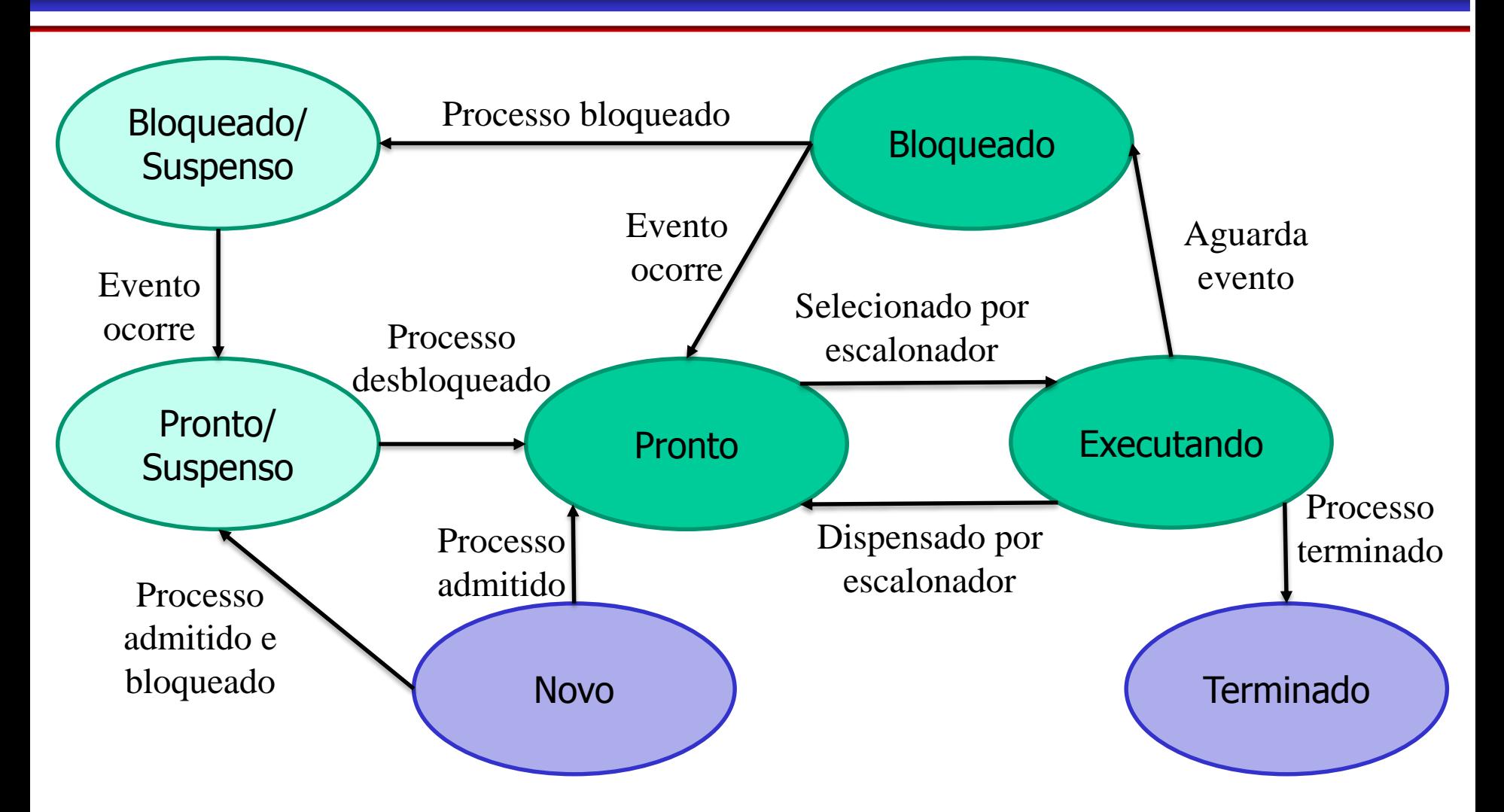

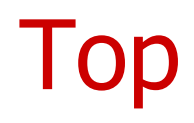

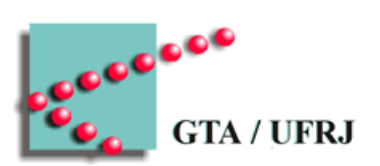

• Comando do Linux para gerenciar processos

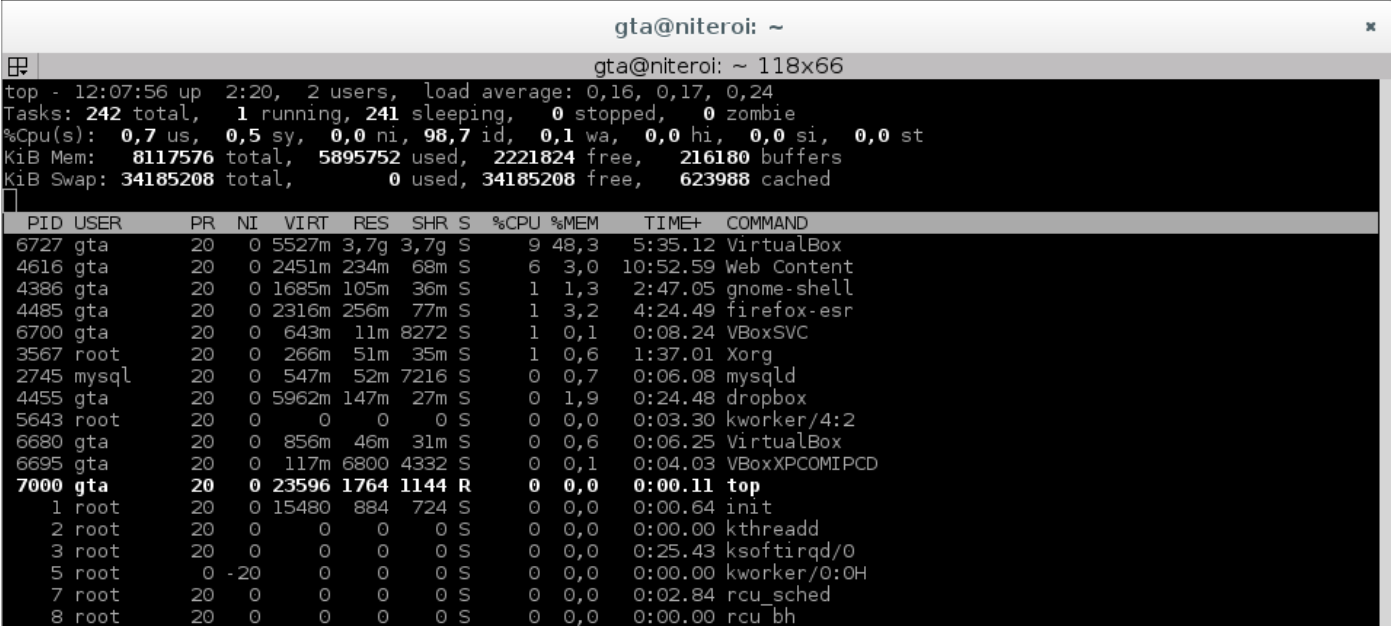

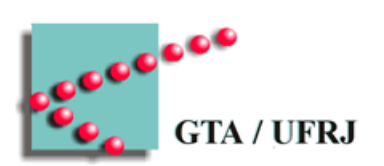

• Comando do Linux para gerenciar processos

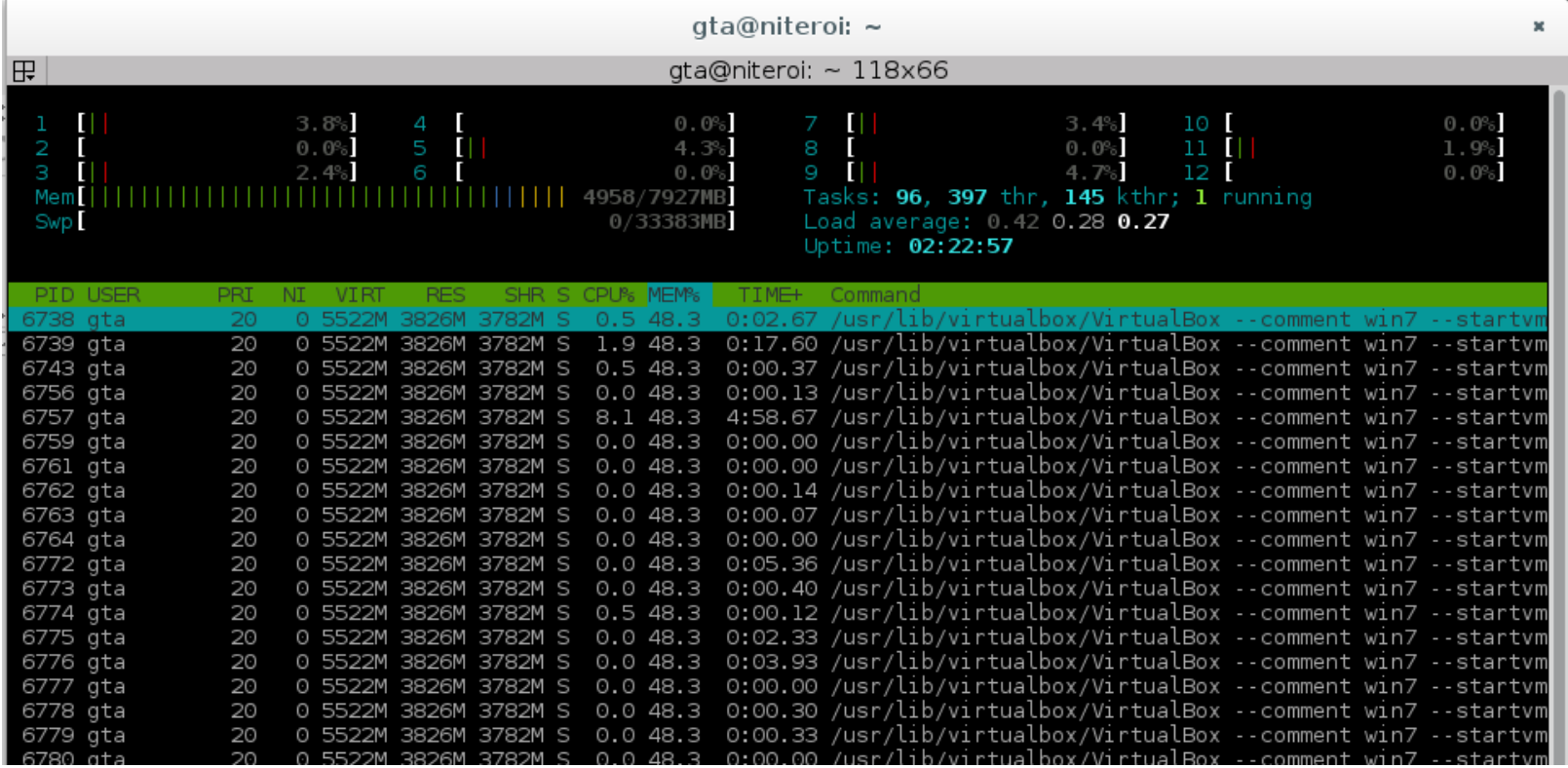

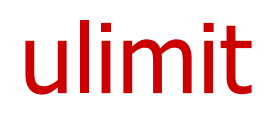

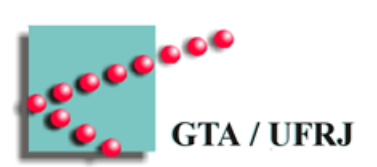

• Comando do Linux para saber os limites de recursos por processo

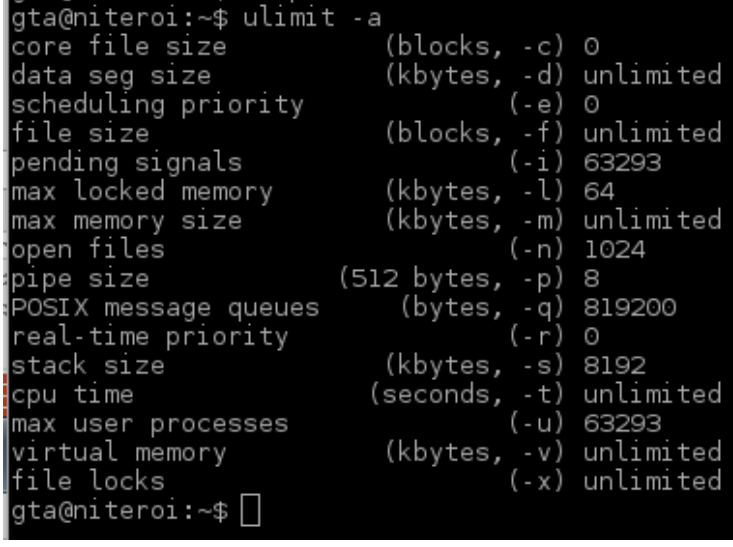

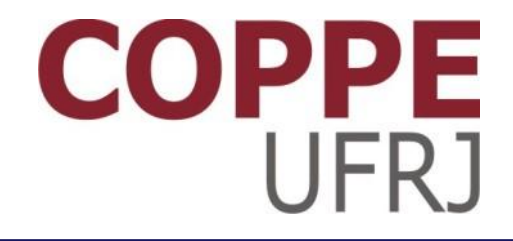

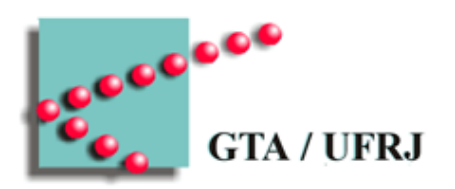

#### **Processos**

Pedro Cruz

EEL770 – Sistemas Operacionais